# Lobby-Modus

Plenum Programmierpraktikum

2007-01-09

## Anmerkungen zum Turnier

- Gruppennummer ( $\neq 00!$ ) im Namen.
- Immer den gleichen Namen w¨ahlen (sonst kann man sich nicht mehr rückmelden).
- Namen  $vor$  dem Einloggen vom Benutzer anfragen.
- Eine GUI nimmt dem automatischen Spieler Zeit weg!
- Wenn man Ant zum Erstellen von JAR-Dateien verwendet haben die Exceptions manchmal keine Zeilennummer. Lösung:

<javac debug="true" debuglevel="lines,source" .../>

## Monitor

- Weiterer Betriebsmodus des Reversi-JARs (bis heute abend zum herunterladen).
- Online: beobachten des Turniers.
- Offline: "nachspielen" eines alten Turniers anhand eines sogenannten "Line-Logs".

# Turnierergebnisse

## Lobby-Modus: Motivation

- Bisher: Menge automatischer Spieler wird von einem Server kontrolliert. Nach den Anmeldung kann man sich nicht mehr umentscheiden (Fokus auf Reconnect).
- Wunsch: Mit anderen, vor allem menschlichen, Spielern spielen können.  $\Rightarrow$  Player hat viel mehr Kontrolle: kann seinen Gegner wählen, die Lobby verlassen etc.
- Feedback erwünscht. Bis nächste Woche Donnerstag sind noch Anderungen möglich.

### Lobby-Modus: Protokoll

Überarbeitete Regel-Kennzeichner:

public static final String RULES\_REVERSI\_TOURNAMENT = "Reversi-Tournament"; public static final String RULES\_REVERSI\_LOBBY = "Reversi-Lobby"; // ...

Liste der Spieler übertragen:

public void waitingPlayersChanged(String[] playerNames);

#### Lobby-Modus: Protokoll

```
/** Do nothing */public static final String ACTION_WAIT = "!wait";
```
 $/**$  Leave the lobby. Afterwards the socket will be closed.  $*/$ public static final String ACTION\_QUIT = "!quit";

```
\sqrt{***} Signature: play(playerName, [timeout, forceTimeout]) \sqrt{**}public static final String ACTION_PLAY = "!play";
```
public LobbyAction getLobbyAction();

- Spieler kann selbst den Timeout bestimmen oder die vom Server gewählten Werte übernehmen.
- Implementierungs-Varianten: Für jede Action eine extra Klasse oder eine einzige Klasse für alle Actions.

# Eingesendete Fragen

#### Schleifen: Was ist besser?

```
do {
     playerName = qetName();
     matcher = LEGAL_NAME.matcher(playerName);
} while (!matcher.matches());
. . . . . . . . . . . . . . . . . . . . . . . . . . . . . . . . . . . . . . . . . . . . . . . . . . . . . . . . . . . . . . . . . . . . . . . . . . . .
while(true){
     playerName = qetName();
     matcher = LEGAL_NAME.matcher(playerName);
     if (matcher.matches()) {
          break; // decision=true
     } else {
          System.out.println("Name ungültig");
     }
} // while (!decision)
```
## Schleifen: Kriterien

- Hauptkriterium: Ist der Code möglichst nahe an meinem mentalen Modell? Ist er einfach zu verstehen?
	- Beispiel: break innerhalb einer Schleife, wenn man denkt: "Wenn das nicht<br>Klannt, dann muss ish abbreshen ". Aber: is größer der Abbruchblask in der klappt, dann muss ich abbrechen.". Aber: je größer der Abbruchblock in der Schleife wird, desto mehr leidet die Übersichtlichkeit.
- Manchmal erhöhen zusätzliche Variablen das Verständnis.
	- Beispiel: tief geschachtelte Ausdrücke.
- Manchmal erschweren zusätzliche Variablen das Verständnis.
	- Beispiel: Schleifen-Variante mit Abbruchvariable decision.
	- Beispiel (n¨achste Folie): Wenn die Kontrollfluss komplizierter wird.

### Komplizierterer Kontrollfluss mit Variablen

Besser lesbar trotz Duplizierung. Ähnliche Szenarien gibt es bei return.

```
if (hasX) then {
     label.setText("x");
} else {
     label.setText("");
}
. . . . . . . . . . . . . . . . . . . . . . . . . . . . . . . . . . . . . . . . . . . . . . . . . . . . . . . . . . . . . . . . . . . . . . . . . . . .
String text; // oder: Default "", unten nur then-Fall
if (hasX) then {
     text="x";
} else {
     text="";
}
label.setText(text);
```
### Schleife bis es keine Fehler mehr gibt

```
int number;
while (true) {
    try {
        String s = JOptionPane.showInputDialog("Zahl:");
        number = Integer.parseInt(s);
        break;
    }
    catch (NumberFormatException e) {
        System.out.println("Das war keine Zahl!");
    }
}
System.out.println("Eingabe: "+number);
```
- Cancel wird nicht behandelt!
- Kann man das besser machen?

#### Schleife bis es keine Fehler mehr gibt

- Lösung ist OK, auch wenn hier ungewöhnlich gearbeitet wird: Bei Fehlern wird weitergemacht, sonst abgebrochen.
- Problem: bei einem Ergebnis soll nichts weiteres mehr ausgeführt werden. Die Lösung ist ähnlich "unkonventionell" wie das vorhergehende Beispiel.

```
try {
    performFirst();
    performSecond();
    performThird();
} catch(ResultException re) {
    // verarbeite Ergebnis
}
```
## Anweisungen bei Fehlern nicht ausführen

```
try {
    closeGame(field.createPieceColor(params[0]));
    writeToCom(VOID_RESPONSE); // nicht bei Exception
    askForReplay(); // nicht bei Exception
} catch (InvalidColorException e) {
    System.out.println(e.getMessage());
}
```
- Einzig sinnvolle Lösung.
- Wenn der Block zu lange wird: Methoden extrahieren.
- Bei Exceptions: Denken in Transaktionen (Einheiten unteilbarer, zusammengehöriger Funktionalität).

# Code-Formattierung

- Code formattieren in Eclipse. Damit: einheitlich, lesbar. Aber: nicht immer passt, was Eclipse macht.
	- Auswirkung beschränken: Ist Text ausgewählt wird nur dieser umformattiert.
	- Light-Version: Control-I nur zum richtigen Einrucken. ¨
- Whitespace: nicht zu viel, nicht zu wenig.

# Tipps und Ideen

# GUI-Ideen

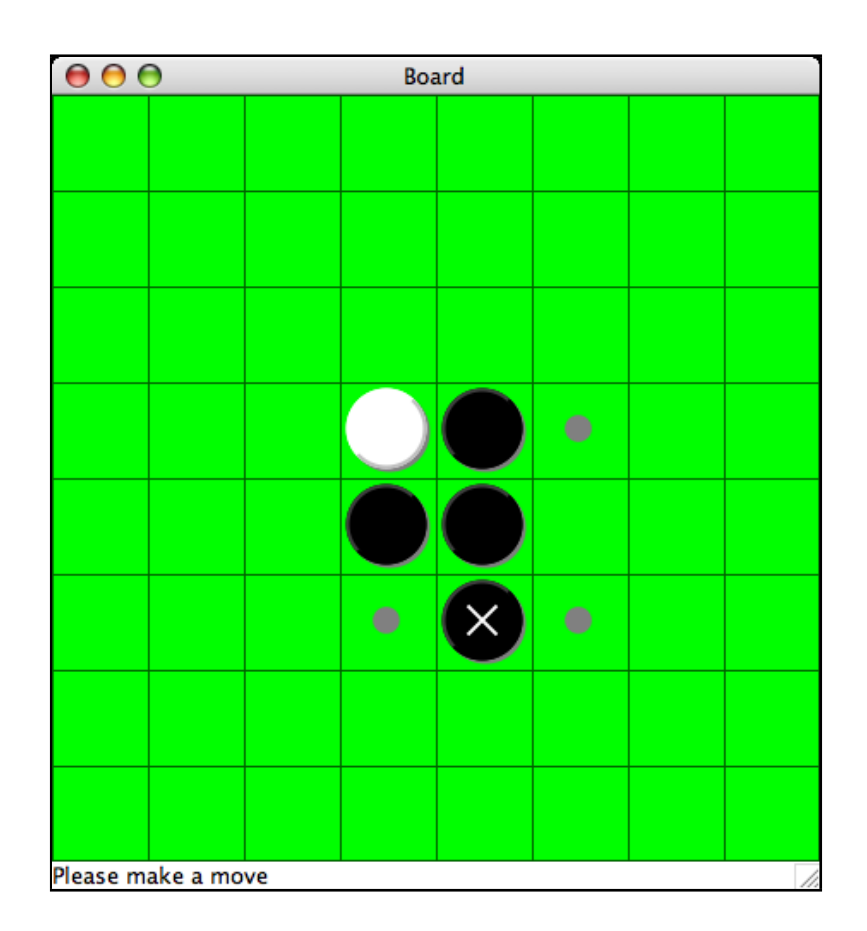

Zeige an: letzter Zug des Gegners, Zugmöglichkeiten.

# Multithreading

Der Zugriff auf geteilte (shared) Daten muss synchronisiert werden.

- Datencontainer, in dem jede öffentliche Methode synchronized ist.
- Oder: bei jedem Zugriff auf eine Datenstruktur list ein synchronized(list) um die entsprechenden Anweisungen wickeln.
- Elegante und robuste Alternative zum shared State: Daten kopieren (z. B. uber ¨ eine Queue).

## Multithreading

Vermeide catch(Exception): Man sollte nur auf Dinge reagieren, die man vorhergesehen hat.

- finally hilft, dass selbst bei geworfenen Exceptions kritische Anweisungen aufgeführt werden (siehe unten).
- Ausnahme: Bei fremdem und unkontrollierbarem Code kann man mit einem allgemeinen Abfangen von Exceptions für höhere Robustheit sorgen.

```
writeLock();
try {
    // \ldots} finally {
    writeUnlock();
}
```
## Multithreading und Swing

- Bei Netzwerkanwendungen wird es offensichtlich, dass man eine Swing-Awendung explizit als parallele Anwendung planen muss.
- Swing-Code komplett als separaten Thread betrachten.

Anwendungsthread läuft parallel zum Swing-Thread:

```
firstStep();
signal.receive();
// Menükommando "Next Step" => signal.send()
nextStep();
```
Varianten: Eine BlockingQueue verwenden, Menükommando vor dem receive() disablen.

# Continuations

- Bei Continuations setzt der Aufgerufene aktiv die Tätigkeit fort, der Aufrufer übergibt ihm, was zu tun ist.
- Continuations sind in funktionalen Sprachen weit verbreitet, oft als Konstrukt: doSomething(arg, successBlock, failureBlock).
- Das invokeLater-Argument ist eine Continuation.
	- Es ist nicht einfach, dass man der Continuation die richtigen Daten mitgibt und für korrekte Synchronisierung sorgt.

#### Beispiel: Continuations in JavaScript

Synchrone Lösung (warten):

```
result = invokesServer(5);doSomethingWith(result);
doSomethingElse();
```
Asynchrone Lösung (weitermachen, wenn fertig):

```
result = invokeServer(5, function(result) {
    doSomethingWith(result);
    doSomethingElse(); // !!!
});
```
# Tipp: Swing und HTML

```
JLabel label = new JLabel();
label.setText("<html>This is <b>bold</b> text</html>");
pane = new JEditorPane();
pane.setContentType("text/html");
pane.setEditable(false);
pane.setText("This is <b>bold</b> text");
```
Was klappt alles? Fast das komplette HTML 3.2! Beispiele:

- Bold, italics, underlined.
- Schriftfarbe (<font>-Tag).
- JEditorPane: Links, reagieren auf Klick.

## Abgabe

• Termine: Siehe Programmierpraktikums-Homepage.